## FEMA Map Service Center How to View/Download Additional Products

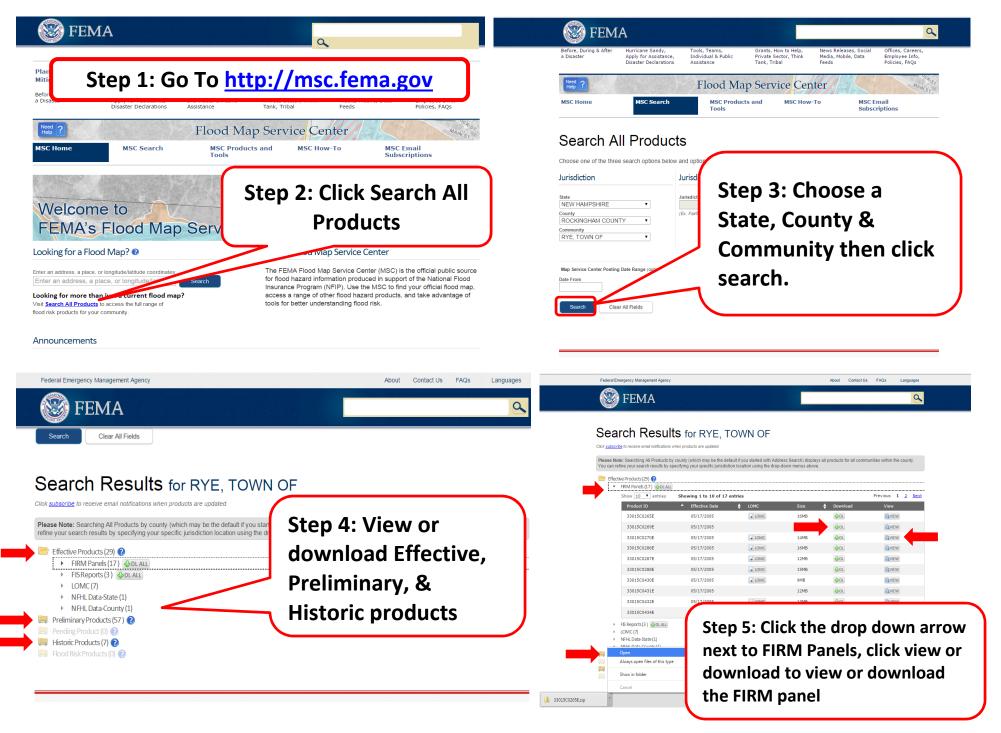